# Spring

## Introdução:

Spring é um framework que ajuda a estruturar a aplicação de uma maneira consistente, integrando diferentes frameworks em uma mesma arquitetura. Ele é dividido em três grandes partes: injeção de dependência, AOP e goodies (JDBC, MVC, transações...).

Em 1999/2000, quando as aplicações J2EE começavam a ser amplamente disseminadas, estas aplicações se mostravam complexas, exigindo grande esforço por parte do desenvolvedor e demonstravam baixa performance. A motivação para o Spring foi o ambiente J2EE, onde são oferecidos diversos serviços para uso nas aplicações.

#### Spring no mercado:

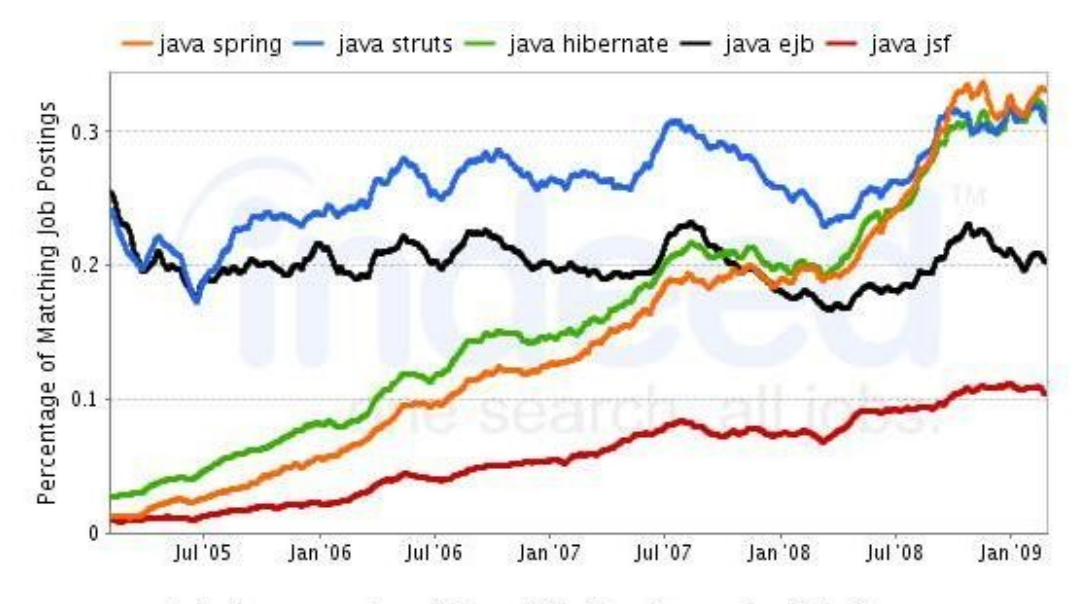

Indeed.com searches millions of jobs from thousands of job sites. This job trends graph shows the percentage of jobs we find that contain your search terms.

## Utilizando injeção de dependência no Spring:

A injeção pode ocorrer de duas formas: setter ou construtor. Através da criação de um arquivo XML especificando geração de beans e quais propriedades serão carregadas.

#### **Exemplo de Bean (Setter Injection):**

```
<bean id="NovoBean" class="br.com.novo.NovoBean">
  <property name="cor">
  <value>vermelho</value>
  </property>
  <property name="numero" value="19"/>
</bean>
```
#### **Exemplo de Bean (Constructor Injection):**

```
<bean id="NovoBean " class="br.com.novo.NovoBean">
<constructor-arg value="vermelho"/>
<constructor-arg value="19"/>
</bean>
```
Para utilizar os beans especificados nos arquivos xml, basta carregar o contexto.

#### **Carregando o contexto:**

ClassPathXmlApplicationContext appContext = new ClassPathXmlApplicationContext(new String[]{"applicationContext.xml"});

appContext.getBean("NovoBean");

#### **Carregando o contexto via deployment descriptor:**

<context-param>

<param-name>contextConfigLocation</param-name>

<param-value>classpath:applicationContext.xml</param-value>

</context-param>

<listener>

<listener-class>org.springframework.web.context.ContextLoaderListener</listener-class>

</listener>

<listener>

 <listener-class>org.springframework.web.context.request.RequestContextListener</listener-class> </listener>

## Utilizando AOP no Spring:

No fórum do Paca, anexamos a aplicação de exemplo número 3 que contém um exemplo de uso de AOP no Spring. Os passos abaixo estão exemplificados na aplicação.

- 1 Identificar os conceitos ortogonais: No nosso exemplo, são as demarcações das transações.
- 2 Esolher os join points:

Vamos executar o advice "ao redor" da execução do método:

**public void** inserePessoa(Pessoa pessoa)

3 - Codificar o advice:

Nosso advice está implementado na classe aop.advice.MethodAdvice vide projeto de exemplo 3; A classe implementa a interface MethodInterceptor.

- 4 Criar o XML com as definições de AOP: Está dentro do dispatcher-servlet.xml.
- 5 Registrar o bean do advice: <bean id=*"methodAdvice"* class=*"aop.advice.MethodAdvice"* />
- 6 Criar o pointcut: <aop:pointcut id=*"anyMethodPcd"* expression=*"execution(\* business.dao.\*.insere\*(..))"* />

### 7 - Criar o aspecto:

<aop:advisor advice-ref=*"methodAdvice"* pointcut-ref=*"anyMethodPcd"* />

## Referências:

•<http://www.springsource.org/>